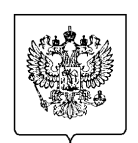

## **ФНС РОССИИ**

## **УПРАВЛЕНИЕ ФЕДЕРАЛЬНОЙ НАЛОГОВОЙ СЛУЖБЫ ПО КАЛИНИНГРАДСКОЙ ОБЛАСТИ**

## **В СМИ:**

## **«Как уплатить налоги по-новому через «Госуслуги»**

 Налогоплательщики-физические лица с 1 июля 2023 года имеют возможность получить налоговое уведомление на уплату имущественных налогов и налога на доходы физических лиц в электронном виде и уплатить их онлайн через личный кабинет на портале «Госуслуги».

Ранее в личном кабинете на портале «Госуслуги» размещалась информация о суммах налогов, неуплаченных в установленный срок, и начисленных пеней после наступления срока уплаты налогов. Теперь же получить налоговое уведомление и уплатить налоги в личном кабинете «Госуслуг» можно до 1 декабря 2023 года.

Для подачи заявления на получение налоговых уведомлений на «Госуслугах» необходимо иметь подтвержденную учетную запись и дополнительно установленное приложение для электронной подписи «Госключ».

Услуга «Получение налоговых уведомлений на Госуслугах» расположена во вкладке «Услуги» в разделе «Прочее», подразделе «Налоги Финансы».

После заполнения формы документ направляется в приложение «Госключ», где его необходимо подписать усиленной неквалифицированной подписью физического лица, сгенерированной в этом же приложении. После подписания документ автоматически будет направлен в ФНС России, о чем налогоплательщика уведомит портал «Госуслуги».

Налоговый орган направит в личный кабинет на портале «Госуслуги» информацию о принятии документа. В этом случае налоговое уведомление не будет дублироваться заказным письмом по почте. Исключением является наличие отметки о необходимости получать уведомления в бумажном виде в сервисе «Личный кабинет налогоплательщика для физических лиц».

Налогоплательщики, направившие заявление на получение уведомлений через портал «Госуслуги» и имеющие «Личный кабинет налогоплательщика для физических лиц», получат налоговые уведомления на портале «Госуслуги» и в сервисе ФНС России.

Отказаться от получения налоговых уведомлений через портал «Госуслуги» возможно, отозвав ранее направленное в электронном виде заявление на получение налоговых уведомлений.